Sen

A.Strajnar

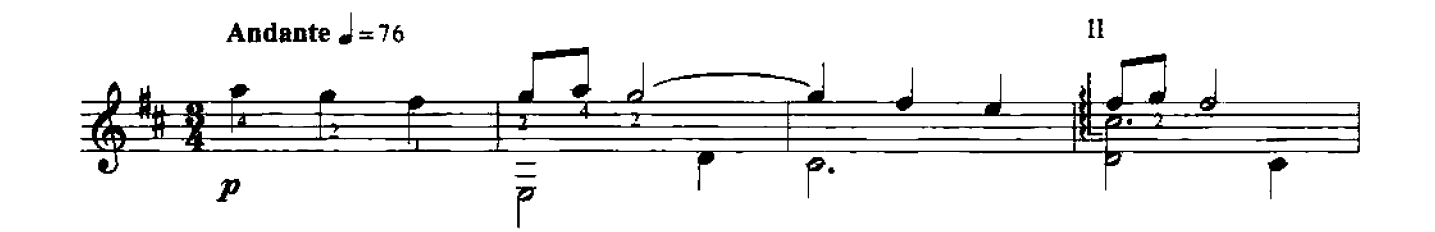

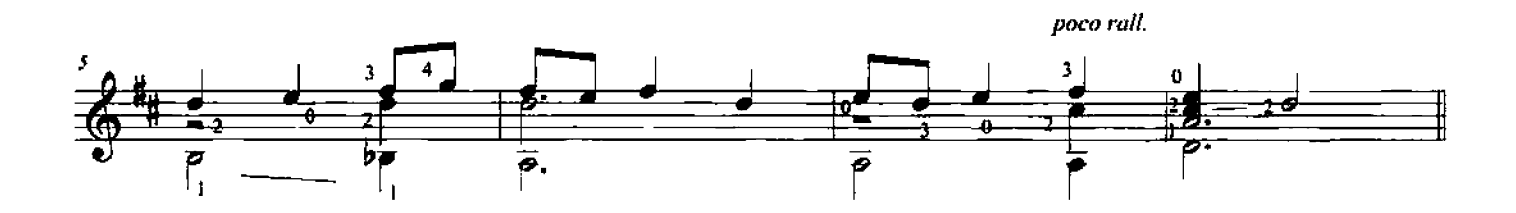

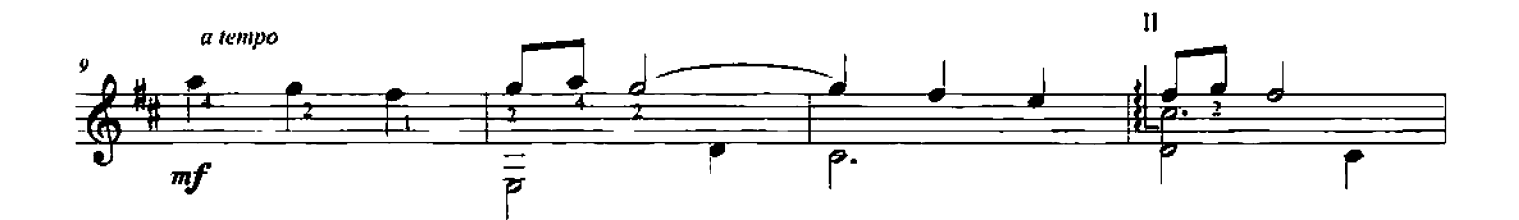

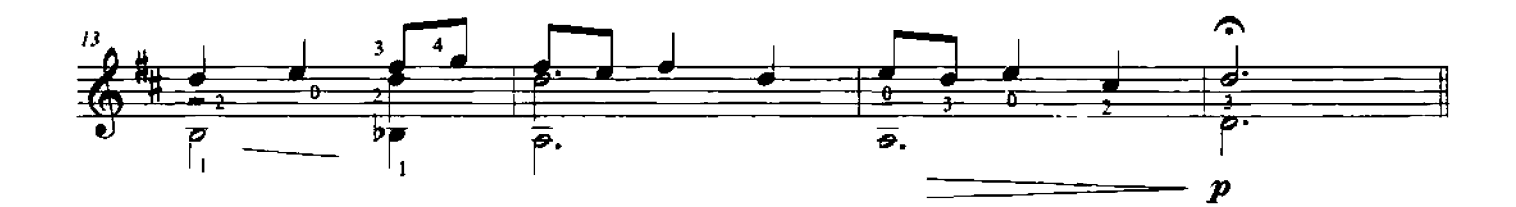

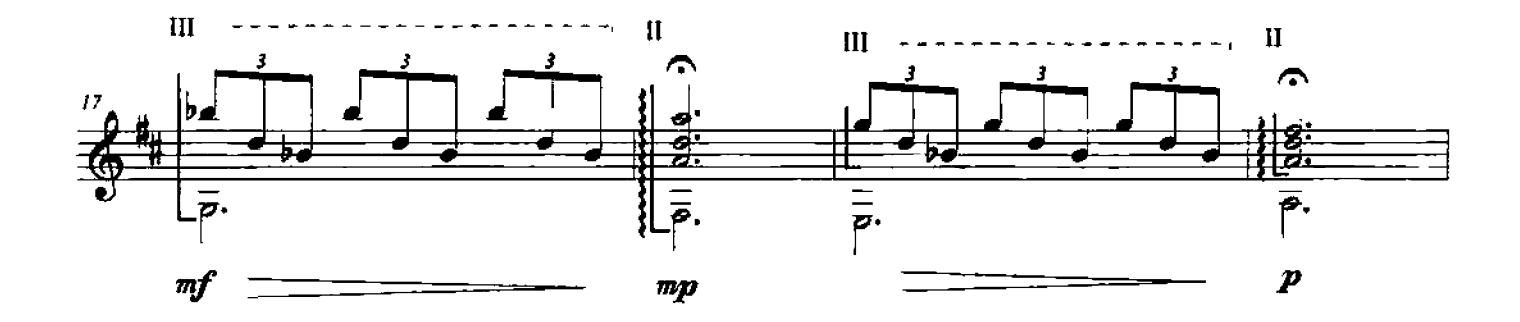

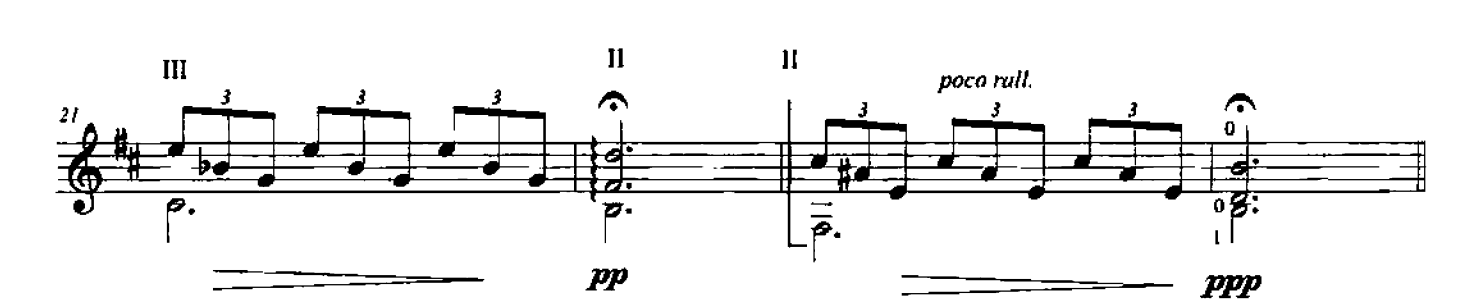

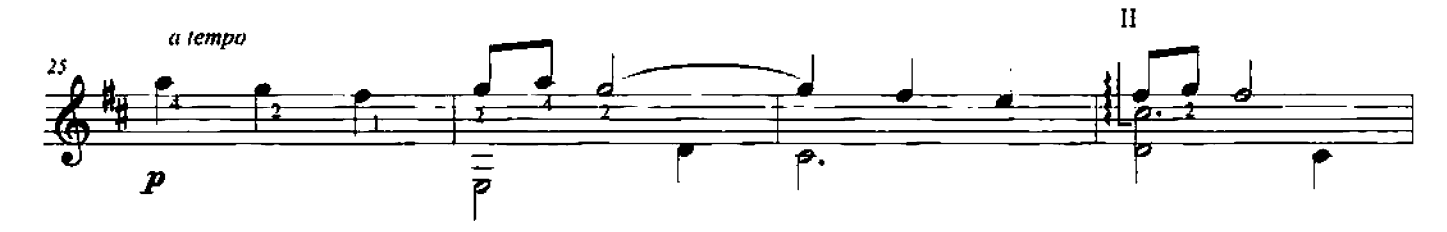

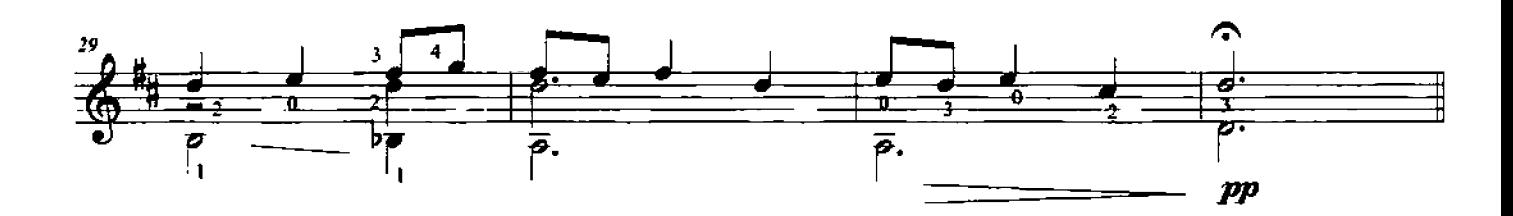